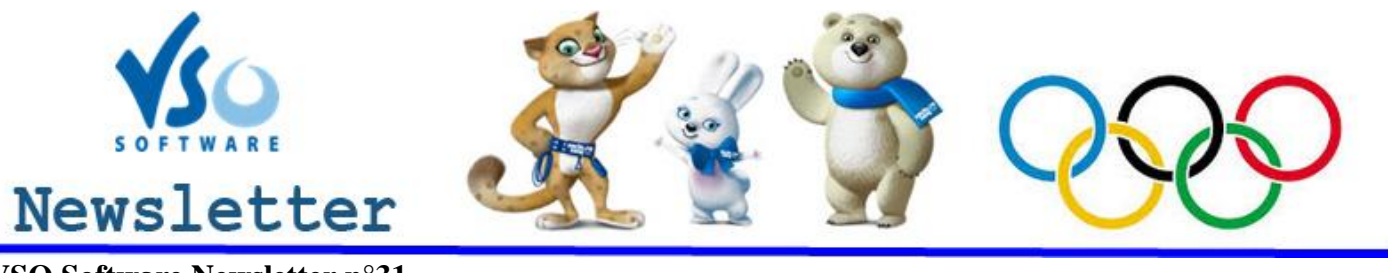

**VSO Software Newsletter n°31** February 2014

#### In this issue:

- **- What's new?**
- **Great Ideas**
- **- Did you know?**

# **What's new?**

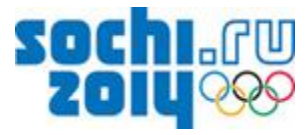

## **- Olympic Games: ready, steady, go!**

It happens only every 4 years so make sure you don't miss out on the Winter Olympic Games! The time difference with Russia means that you might not be around for the important competitions. Don't worry though, with [VSO Downloader](http://www.vso-software.fr/products/downloader/vso-downloader.php) you can download the streaming videos of your favorite sports or the opening ceremony, etc, and watch them whenever you want. A lot of websites will host videos after each day's event (or even live), like [http://www.sochi2014.com/en,](http://www.sochi2014.com/en) [CBC,](http://www.cbc.ca/mediacentre/sochi-2014-olympic-winter-games.html#.UtUM5LRkkpk) [Youtube](http://www.youtube.com/) and more...

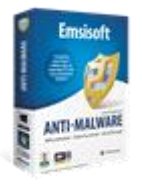

## -**Why pay for a top antivirus software when you can have it for free?**

We have partnered with the Austrian internet  $& PC$  security specialist  $\frac{Emsisoft}{Emsisoft}$  to bring you this incredible deal: receive a 1-year license for [Emsisoft Anti-malware f](http://www.emsisoft.de/en/software/antimalware/)or free for the purchase of [VSO Video Converter!](http://www.vso-software.fr/products/video-converter/vso-video-converter.php?adl=1) Emsisoft Anti-Malware is a complete antivirus solution that provides overall protection against all kinds of threats lurking on the internet. Emsisoft Anti-Malware (worth  $39.99\%$ ) has been recently awarded with "Advanced+", the best award possible in AV-Comparatives' "Real-World" [Protection Test.](http://www.anti-malware-reviews.com/) Offer valid while stocks last.

## **Great Ideas**

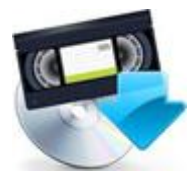

- **Bring back to life your old VHS and camcorder videos and convert them to any video format**

Who doesn't have old VHS and camcorder tapes deteriorating somewhere? To bring them back to life, you need to digitize them: all you need is the right cable to connect your VHS player/old camcorder to your PC, play the tape, then, convert the transferred file to the desired format with one of our [video converting](http://www.vso-software.fr/guides/converter-review.php)  [programs.](http://www.vso-software.fr/guides/converter-review.php) More detailed info in [this guide.](http://forums.vso-software.fr/how-to-transfert-vhs-camcorder-tapes-to-pc-dvd-t17807.html)

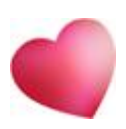

#### - **Best Valentine idea ever!**

This year forget the roses, bring on the memories! Now that you've read the above post about rescuing your old tapes, you're all set for a great (and effortless) Valentine idea: why not offer your loved one a DVD of your old precious videos (or put them straight on a tablet), like your wedding, a holiday, your baby's first steps, a school show or graduation... etc. Tears of joy guaranteed!

## **Did you know?**

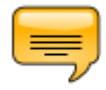

**- Get rid of all unwanted audio and subtitle tracks when converting from Blu-ray or DVD** Blu-rays and DVDs often come with a ton of subtitles and audio tracks in different languages. Learn with [this guide h](http://forums.vso-software.fr/get-rid-of-unwanted-subtitle-and-audio-tracks-t17774.html)ow to select only the tracks you need with [Blu-ray Converter,](http://www.vso-software.fr/products/bluray-converter/bluray-converter.php) [DVD Converter a](http://www.vso-software.fr/products/dvd-converter/dvd-converter.php)nd [VSO Video](http://www.vso-software.fr/products/video-converter/vso-video-converter.php?adl=1)  [Converter,](http://www.vso-software.fr/products/video-converter/vso-video-converter.php?adl=1)

If you want to contact us please use [support form](http://www.vso-software.fr/contactform.php) or our [Facebook](http://www.facebook.com/VSOsoft) and [Twitter](http://twitter.com/#%21/vsosoftware) accounts.

Bye for now! The VSO Software Team

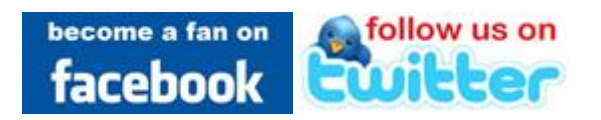